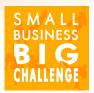

### SmallBusinessBigChallenge.com

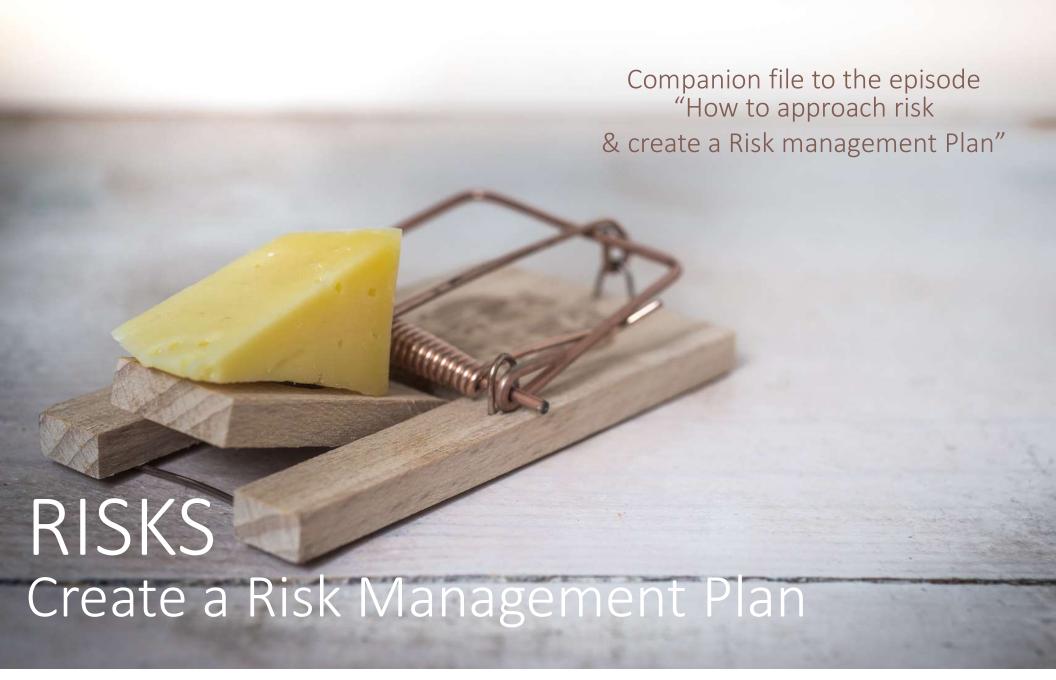

# 6 Steps of the Risk Assessment Process

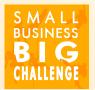

1- Set the Objective

2- Identify Risks

3- Assess Risks

4- Create Risk Management Plan

5- Implement Plan

6- Monitor & Review

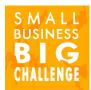

## Risk Assessment Graph

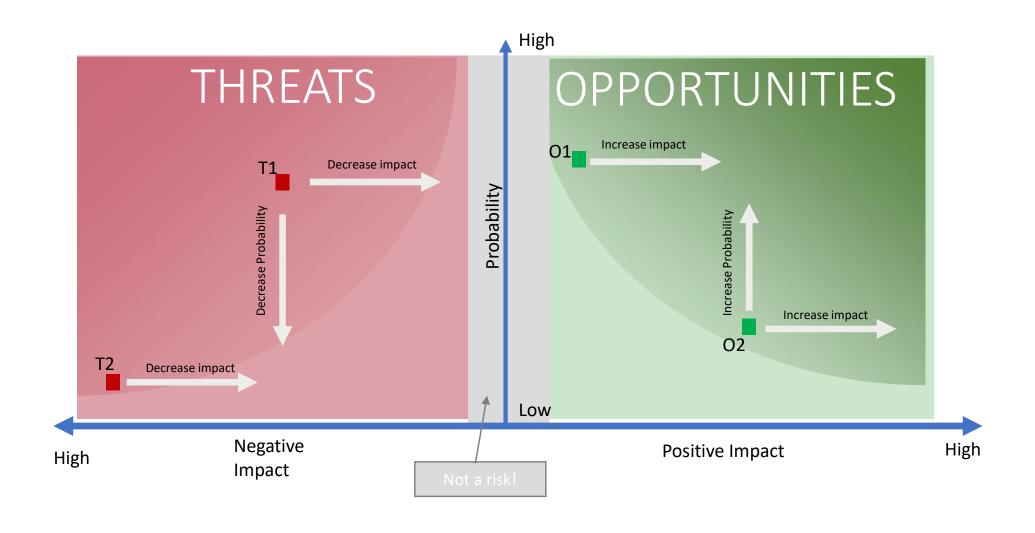

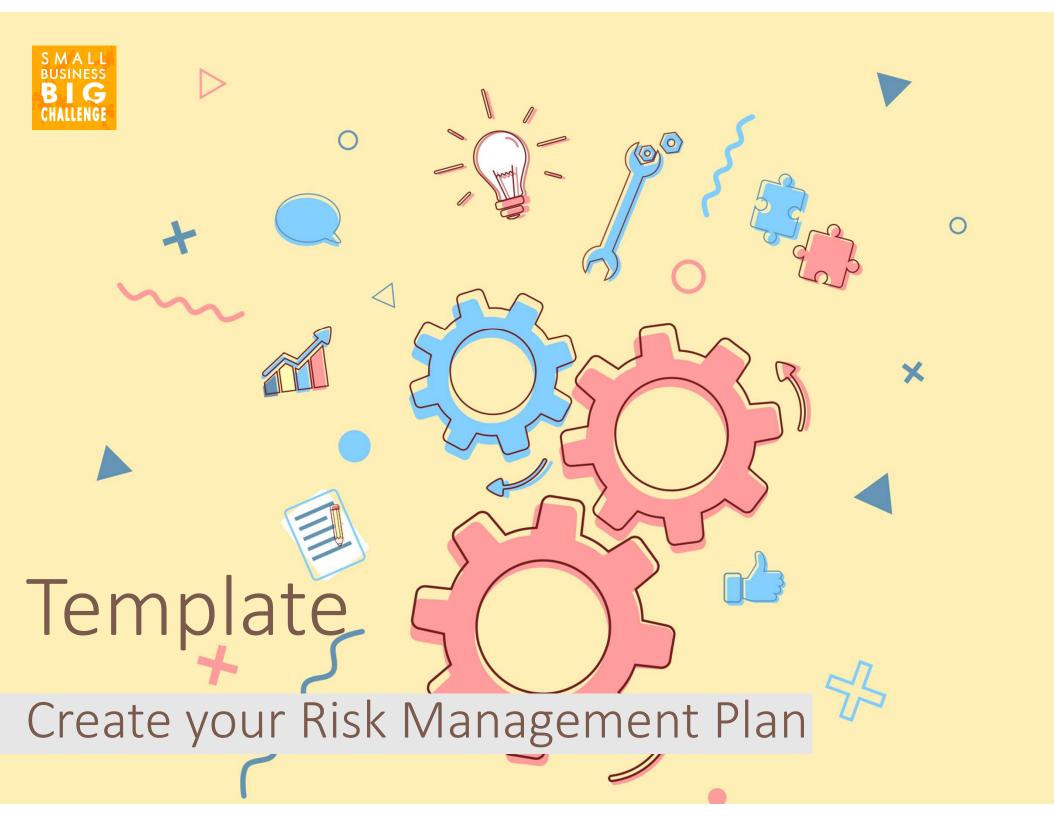

## STEP 1 Write down your objective

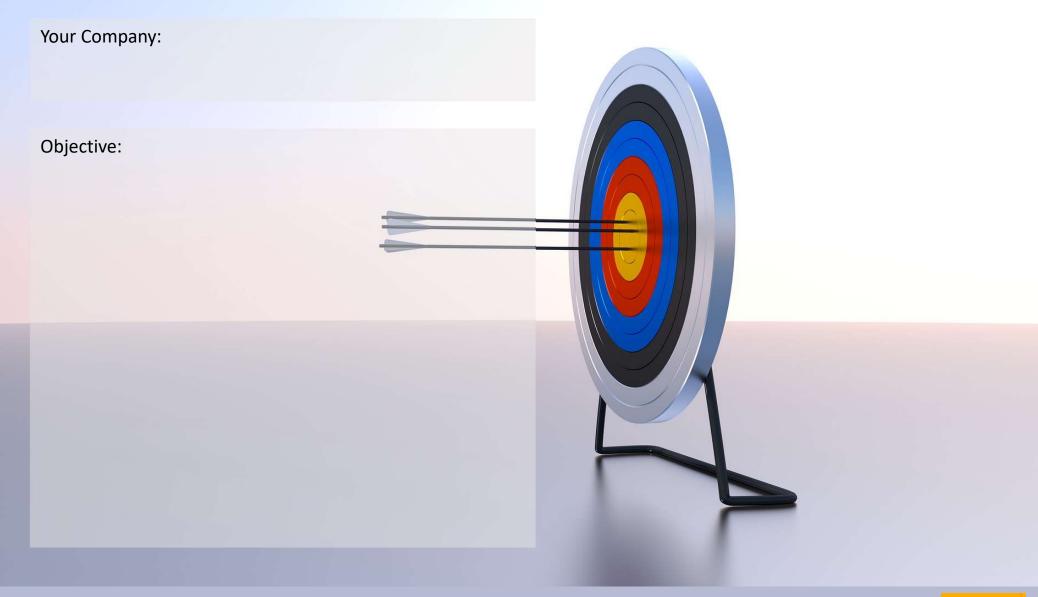

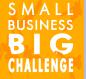

## Facts ≠ Risks ≠ Effects

= Facts / existing condition

RISKS = Uncertainty

**FFFFCTS** 

= Possible result

Only consider risks!

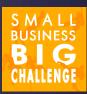

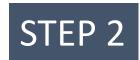

#### Write down your threats and opportunities

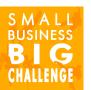

| Code | Description | Probability<br>(high/med/low) | Impact (high/med/low) | Priority<br>(see STEP 3) | Actions<br>(see STEP 4) |
|------|-------------|-------------------------------|-----------------------|--------------------------|-------------------------|
| T1   |             |                               |                       |                          |                         |
| T2   |             |                               |                       |                          |                         |
| Т3   |             |                               |                       |                          |                         |
| T4   |             |                               |                       |                          |                         |
| T5   |             |                               |                       |                          |                         |
| Т6   |             |                               |                       |                          |                         |
|      |             |                               |                       |                          |                         |
|      |             |                               |                       |                          |                         |

| Code | Description | Probability<br>(high/med/low) | Impact (high/med/low) | Priority<br>(see STEP 3) | Action<br>(see STEP 4) |
|------|-------------|-------------------------------|-----------------------|--------------------------|------------------------|
| 01   |             |                               |                       |                          |                        |
| 02   |             |                               |                       |                          |                        |
| 03   |             |                               |                       |                          |                        |
| 04   |             |                               |                       |                          |                        |
| 05   |             |                               |                       |                          |                        |
| 06   |             |                               |                       |                          |                        |
|      |             |                               |                       |                          |                        |
|      |             |                               |                       |                          |                        |

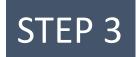

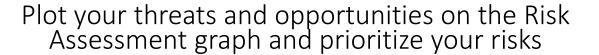

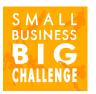

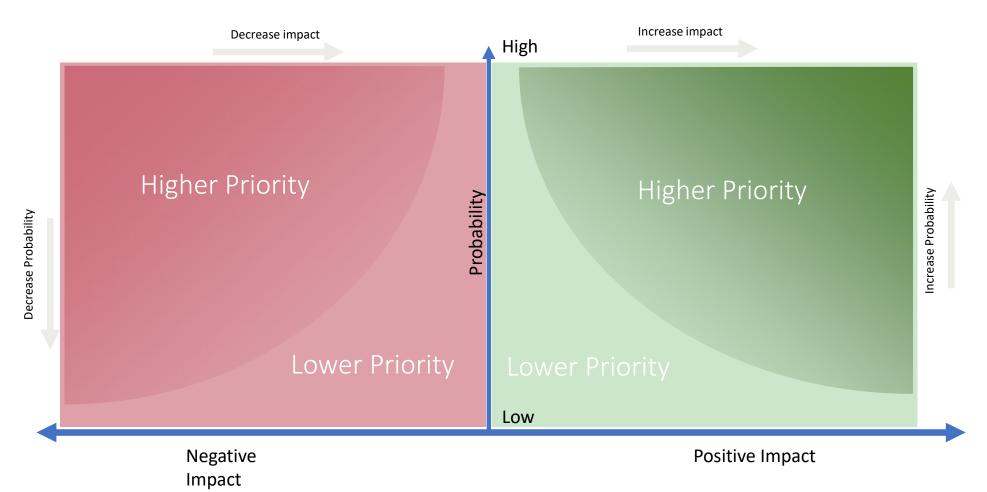

To prioritize consider priority on the graph +

- Nature of the risk
- Manageability
- Resources available
- Cost-effectiveness

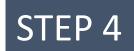

## Create your Risk Management Plan

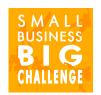

For each threat and opportunity, create a plan one of multiple management solutions

| THREATS                                               | ACTION                                                                | OPPORTUNITIES                         |  |
|-------------------------------------------------------|-----------------------------------------------------------------------|---------------------------------------|--|
| AVOID  Ex: don't go skydiving                         | Eliminate uncertainty<br>=<br>Eliminate risk                          | EXPLOIT                               |  |
| TRANSFER  Ex: insurance Contract manufacturing        | Allocate ownership<br>Transfer or share the risk with<br>someone else | SHARE  Ex: partnership, joint venture |  |
| REDUCE  Ex: sprinkler system  Create procedure        | Modify Exposure = Mitigation Lower severity and/or probability        | ENHANCE                               |  |
| ACCEPT  Include in baseline & create contingency plan |                                                                       | ACCEPT                                |  |